The Salesforce Certification Training course provides a thorough understanding of the Salesforce Administration and Salesforce Developer. The course enables the delegates to configure Sales and Service Cloud, implement automation, debugging and data validation, configure the user interface and deploy applications and manage changes to the Force.com platform. The course helps the delegates to pass the Salesforce Certified Platform App Builder and Salesforce Certified Administrator Certification. There is increased demand for Salesforce Administration and Salesforce Developer professionals as Salesforce is the most extensively used CRM software in the world.

During the Salesforce training course, the delegates will learn about Data model, Security model, Sales Cloud, Service Cloud, Salesforce1, SalesforceA, Reports and Dashboard. Master the concepts of Force.com Platform, SFDC Security Model, Lightning App Builder, AppExchange, Service Cloud, Salesforce Reports and Dashboard with our two day Salesforce Training course. The delegates will also be exposed to the core administrative features of CRM and advanced developer options like VisualForce and Apex.

# **Prerequisites**

No specific pre-requisites are required for attending the Salesforce Certification training course. However, delegates having working experience as a functional consultant or an administrator or a developer would be beneficial.

# **Course Objectives**

- · Get insights into the Data model
- Explain Business process automation options
- Find out the difference between building blocks of Salesforce
- Understand SalesforceA and Salesforce1
- Understand the Security model
- · Describe Reports and Dashboard
- · Learn about various integration options like REST APIs, SOAP
- Master Sales Cloud and Service Cloud modules

# Introduction to cloud computing and SFDC

- Introduction to CRM concepts and Cloud computing
- Market situation
- Cloud Ownership
- Understanding Salesforce Terminologies
- Introducing the force.com platform
- Programmatic and Declarative Options in Force.com
- Meta-data Driven Architecture
- Multi-tenant

# **Building blocks of Force.com platform**

- Sign-up for a Free Environment / Org
- Adding company logo
- Advantages of System overview
- Salesforce's Key Building Blocks
- Editions
- · Availability of Different Environments
- MVC Pattern

## Introduction to the student master app

- Student App
- Student Master Application Scope
- Student App Master Basic Data Model
- Student Master and Marks/Grades
- Student Master Basic Security Model
- Student Master Reports

#### SFDC Data model, Fields, Objects and Relationships

- Build Custom Objects
- Types of Relationship Fields
- Understand various properties in the Object definition section
- · Customize standard objects
- · Field and Data Types
- Custom Field Prosperities
- Field Dependencies
- · Search Layouts

# SFDC Security Model: Org-Level General administrative features and Object Level features

- Understand Security Model Mind Map
- Org Level or System Level Security
- User Administration
- Troubleshooting
- · Permission Sets
- Field level security
- Profile
- Password Policy
- IP Address security
- Login hours
- · Session settings
- Activations
- · Page layout assignment
- Tab setting

#### SFDC Security Model: Object, Record and Field Level features

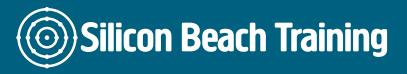

- Understand Security Model Mind Map
- · Object Level and Record Level
- · Organization wide defaults
- Organization wide defaults Student App
- Role
- · Role Hierarchy
- · Criteria Based Sharing
- Different ways to get Record Level Access
- Public Group
- Queue
- Queue Vs Public group

# **Business Logic**

- Understand Business Logic Mind Map
- Different Options to apply Business Logic
- Page Layouts and Record Types
- Functions
- Formula
- Validation Rules
- Rollup Summary Fields

#### **Business Process Automation**

- Business Process Automation
- Business Requirements Workflow Rules
- Workflow Actions
- Workflow Actions
- Workflow Considerations
- Approvals Introduction
- Approvals How to Create A Process
- Approvals Actions
- Approvals How and What Can Approvers Do

#### Overview of Sales Cloud

- Sales Cloud
- Sales Process
- Sales Productivity Features
- Lead Management
- · Lead auto response
- Lead assignment
- Web to lead
- · Accounts and Contacts Management
- Opportunities
- Campaign Management
- Price Book
- Products
- Price Book Entries

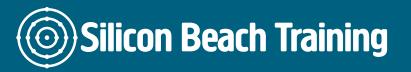

#### **Overview of Service Cloud**

- Service Cloud
- Case Management
- Typical Service
- Support Process
- Automation
  - Web2Case
  - o Auto-Response
- Automation Email2Case
- Automation Assignment Rules
- Automation Escalation Rules
- Email Templates in Case Management
- Channels
- Case Resolution Solutions
- Case Resolution Using Knowledge
- Communities Basics
- Communities Setup
- Administration
- Communities Ideas and Answers

#### Data handling and processing

- · Understand Data Handling and Processing
- Exporting data and Regular Backup
- External ID and Unique Fields
- Import
- Install Apex Data loader
- Use the Import Wizard and Data Loader
- · Compare the features
- Update, Upsert operations
- Delete and Hard Delete records
- · Transfer record ownership

#### **Reports and Dashboards**

- · Implement a report with and without modifications
- Create a tabular report and matrix report
- Report and Security
- Report Builder and Standard Reports Available
- Add a chart and few other features like highlighting
- · Create a custom report type and store in a folder
- User filters in reports
- · Create a dashboard
- · Dynamic dashboard
- · Bucket field
- Tabular Report significance
- Summary report significance
- Matrix report significance
- · Joined report significance

# Salesforce 1, Lightning, App Builder, Salesforce A, Outlook

- Customizable parts of the SF1 app
- · Security and customizable settings
- Navigation menu
- · Compact layouts and Mobile cards
- · Basic admin activities on Salesforce A
- · Outlook and SF synch up

# Activity Management, AppExchange, Content and folder management

- Activity management Tasks, Events and Open activities
- Creating and tracking tasks and events
- Folders and Document templates
- AppExchange

#### Chatter, Global action and Publisher Layouts

- Chatter groups, feeds, people
- Files, Follow records, people
- Groups Topics and Files
- Global action types-Create
- Log a call, Custom VF page
- Custom canvas, Publisher layout
- Global an Object specific actions

#### Salesforce Mobile

- Salesforce1
- SalesforceA
- Salesforce1 Vs SalesforceA

# **Deployment**

- Outbound Change Sets
- Inbound Change Sets
- Deployment Settings

## **Application Cycle**

- Milestones
- Sandboxes
- Change Sets
- Packages

# Lightning in Salesforce

- Lightning Components
- Lightning Component Capabilities

Lightning Components vs. Visualforce

# **Buttons and Link management**

- Creating Custom Buttons
- Creating Custom Links
- Creating Records with Actions
- Global Action
- Object Specific Action

# **App Exchange**

- AppExchange Overview
- Finding and Selecting an App
- Installing an App
- Finding a Developer
- Finding a Consultant

The Salesforce Certification Training course provides a thorough understanding of the Salesforce Administration and Salesforce Developer. The course enables the delegates to configure Sales and Service Cloud, implement automation, debugging and data validation, configure the user interface and deploy applications and manage changes to the Force.com platform.